# <Stub Test 사용 설명서 Ver.2>

### <들어가기 전…>

- 본 StubTest객체는 메시지 송수신만을 가능하게 설계했습니다.
- 실제로도 네트워크를 통해 재고나 주소를 주고받는지는 통합테스트를 하시면서 Controller와 DVM들의 로그를 살펴보시면 더 직관적으로 알 수 있습니다.
- StubTest객체는 DVM999로 가정합니다. 즉, ID가 999이며 그 외 주소, 음료 정보 등은 일 체 가지고 있지 않습니다.
- 보내고자 하는 DVM ID에는 0~8값만 입력 가능하며 특히, 0을 입력하면 broadcastMessage로 모든 DVM에게 메시지를 뿌리게 됩니다. 이외의 값들은 그 값에 해 당하는 DVM에게만 메시지를 보내게됩니다.
- 메시지 타입은 총 6가지이며 1) 재고확인 요청, 2) 재고 확인 응답, 3)없음, 4) 위치 확인 요청, 5) 위치 확인 응답, 6) 판매확인 요청, 7) 판매확인 응답으로 이루어져 있습니다.
- 응답받은 메시지 내용이 -999이면 형식이 올바르지 않게 보냈거나 오류가 있는 것입니다.
- 메시지 내용으로는 메시지 타입 1, 6의 경우 '음료 이름', 2, 7의 경우 '음료 재고 수', 4의 경우 메시지 내용은 상관없습니다. 마지막으로 5의 경우 DVM주소값(101,202 등 정수)을 담아 보내시면 됩니다.

#### <StubTest 사용법>

1. Stub Test를 실행합니다.

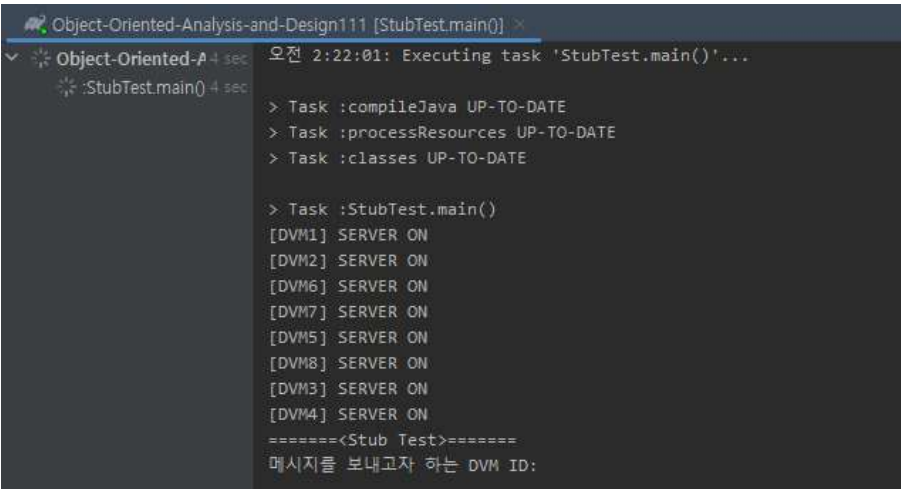

2. Stub Test를 통해 메시지를 보냅니다.(DVM ID 1~8 경우, 개별 발신)

A. DVM1의 코카콜라 재고인 '10'을 메시지 내용으로 수신받은 모습

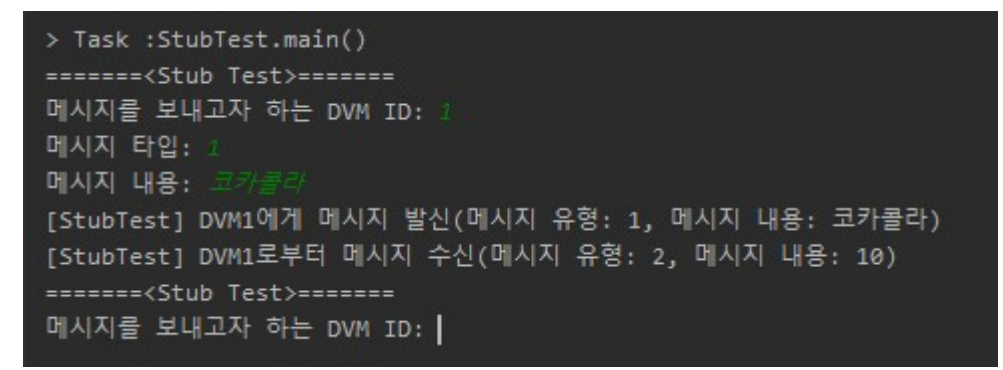

의미: DVM1에게 '코카콜라' 재고확인 요청(메시지 유형: 1)

B. DVM1의 메시지 송수신 모습

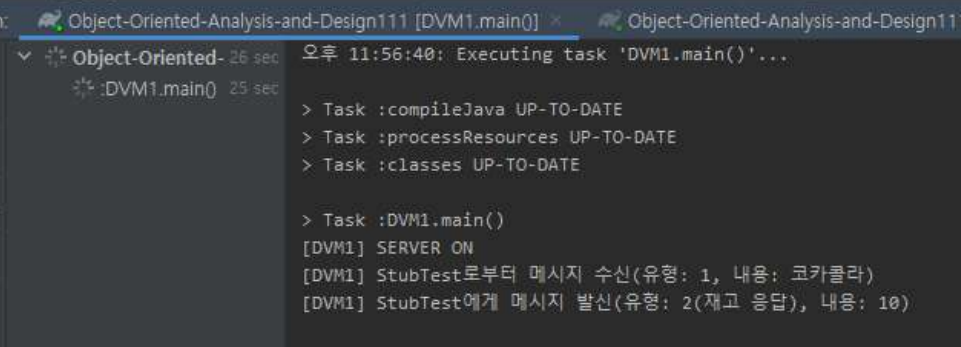

#### 3. Stub Test를 통해 메시지를 보냅니다.(DVM ID 0의 경우, 전체 발신)

A. StubTest의 메시지 송수신 모습

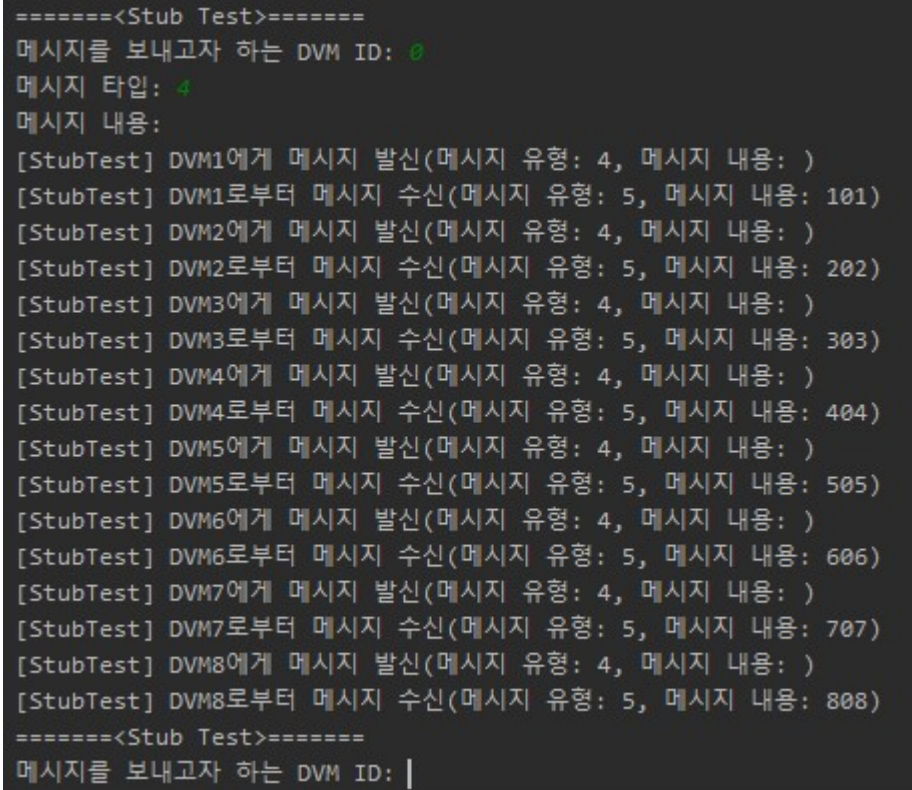

## B. DVM 중 임의의 DVM의 송수신 모습

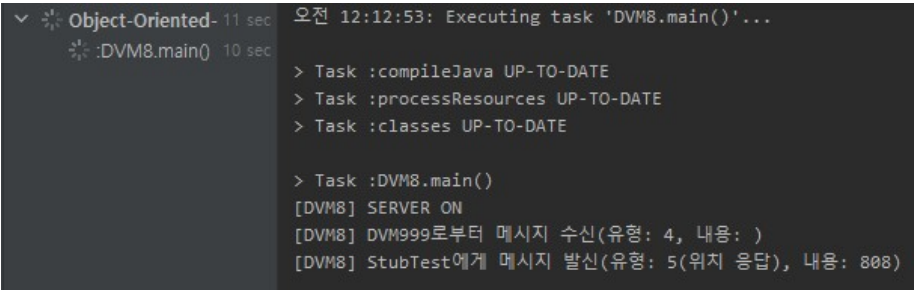